# 2013年10月22日(火)14時00分 ビームダイナミクスWG打ち合わせRGSのELEGANTへの実装の経過報告\* \*Status of Implementation of RGS in ELEGANTコンスタンティノワ オリガ<br>中一の村 曲雄 中村 典雄

# **Outline**

- Motivation
- Step I: touschekScatter.c code analysis
	- o Routine structure
	- o Integrated loss rate calculation
	- o Monte Carlo simulation & differential scattering rate
	- <sub>○</sub> \*.out, \*.los output files data
- Step II: RGScatter.c code construction
	- o Input parameters & output data
	- o Physics behind
	- $\,\circ\,$  Integrated loss rate & differential scattering rate
- Current result
	- o Input data
	- o Beam loss rate
- Summary & future work

### **Motivation**

• Implement a routine for residual gas scattering (RGS) into ELEGANT\* tracking code

### Main idea:

 To use "touschekScatter.c" routine from ELEGANT tracking code as the sample for "RGScatter.c" routine

\* M. Borland, "elegant: A Flexible SDDS-Compliant Code for Accelerator Simulation,"Advanced Photon Source LS-287, September 2000.

### Step I: touschekScatter.c code analysis Routine structure

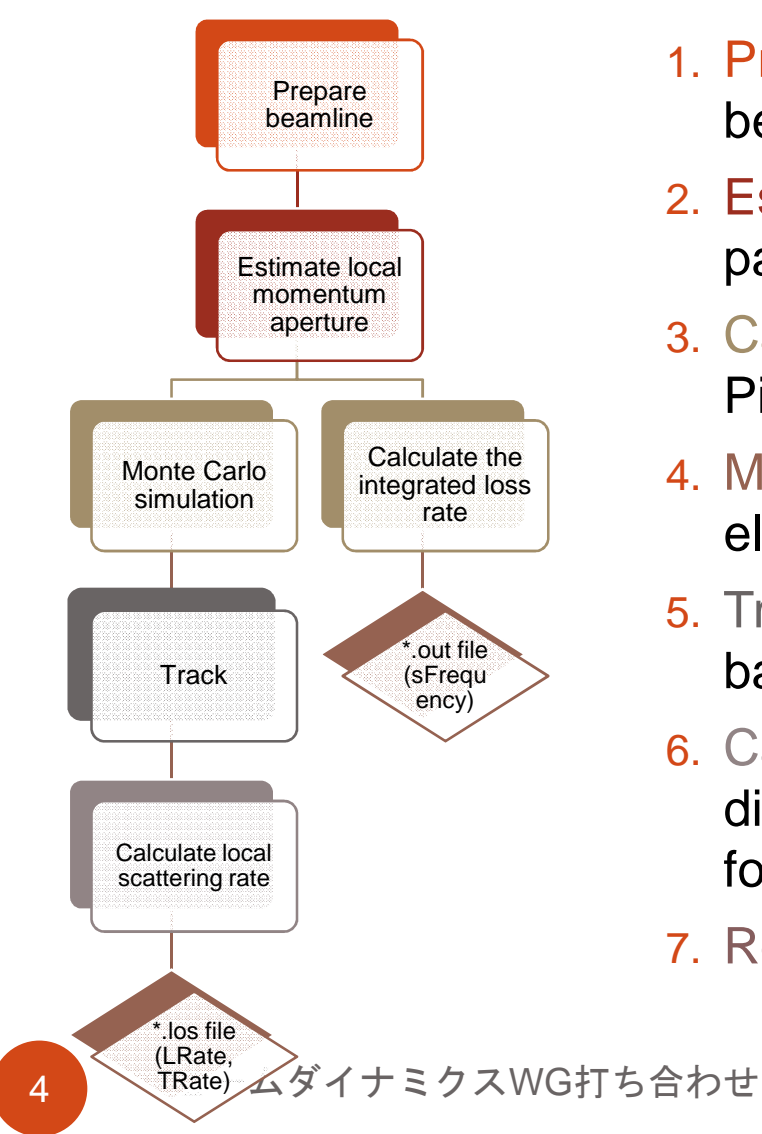

- 1. Prepare beamline: Insert scattering objects into beamline, upload beamline setup parameters
- 2. Estimate local momentum aperture: Twissparameters and bunch parameters are required
- 3. Calculate the integrated loss rate from Piwinski's formula->sFrequency output
- 4. Monte Carlo Simulation: Generate scattered electrons using Monte Carlo method
- 5. Track simulated electrons to the end of the baemline
- 6. Calculate local scattering rate: Calculate the differential scattering rate from Piwinski'sformula->LRate, TRate output
- 7. Record beam loss information

せいしょう せいしょう せいしん こうしゃ エンジェル 平成25 年10月22日

### Step I: touschekScatter.c code analysis Integrated loss rate calculation

**Note** 

• Integrated loss rate\*:

$$
R = \frac{dN}{dt} = \int \rho_1 \rho_2 v_{rel} \sigma dV
$$

 $N_{\mathit{beam}} = Q$  /  $e$  – number of electrons in "beam" bunch  $\partial_1,\rho_2^-$  – electron density  $\mathcal{V}_{rel} = c\boldsymbol{\beta}_{rel}$  – relative velocity of 2 electrons  $\sigma$  – integrated Moeller scattering cross-section  $\rho_{_{\!1}}, \rho_{_{\!2}}$  $dV$ - bunch sub-volume

• Moeller cross-section

$$
\frac{d\sigma}{d\Omega} = \left(1 - \beta^2\right) \left(1 + \frac{1}{\beta^2}\right)^2 \left(\frac{4}{\sin^4 \theta} - \frac{3}{\sin^2 \theta}\right) + \left(1 - \beta^2\right) \left(1 + \frac{4}{\sin^2 \theta}\right)
$$

A. Piwinsiki, "The Touschek effect in strong focusing storagerings," DESY 98-179, Nov. 1998. p. 7 Eq. 22, p. 8 Eq. 28

ビームダイナミクスWG打ち合わせ

• Analytic loss rate\*\*:

$$
R = \frac{N_{beam}^2 r_e^2 c \beta_x \beta_y}{8 \sqrt{\pi} \beta^2 \gamma^4 \sigma_x^2 \sigma_y^2 \sigma_s} F(\tau_m)
$$

 beta functionsre – radius of electron bunch size , β β*<sup>x</sup> <sup>y</sup>*, , <sup>σ</sup> <sup>σ</sup> <sup>σ</sup> *<sup>x</sup> <sup>y</sup> <sup>s</sup>* 平成<sup>25</sup> 年10月22日– Integral ( ) – momentum aperture (times β<sup>²</sup>)θee*F* (<sup>τ</sup> *<sup>m</sup>* ) *<sup>m</sup>* τ <sup>→</sup> <sup>∞</sup>( )2 2min/ *m* <sup>τ</sup> <sup>β</sup> <sup>=</sup> <sup>∆</sup>*<sup>p</sup> <sup>p</sup>* A TS scattering is as if two bunches collide.electrons, the CM frame is different

### Step I: touschekScatter.c code analysis Monte Carlo simulation & differential scattering rate'

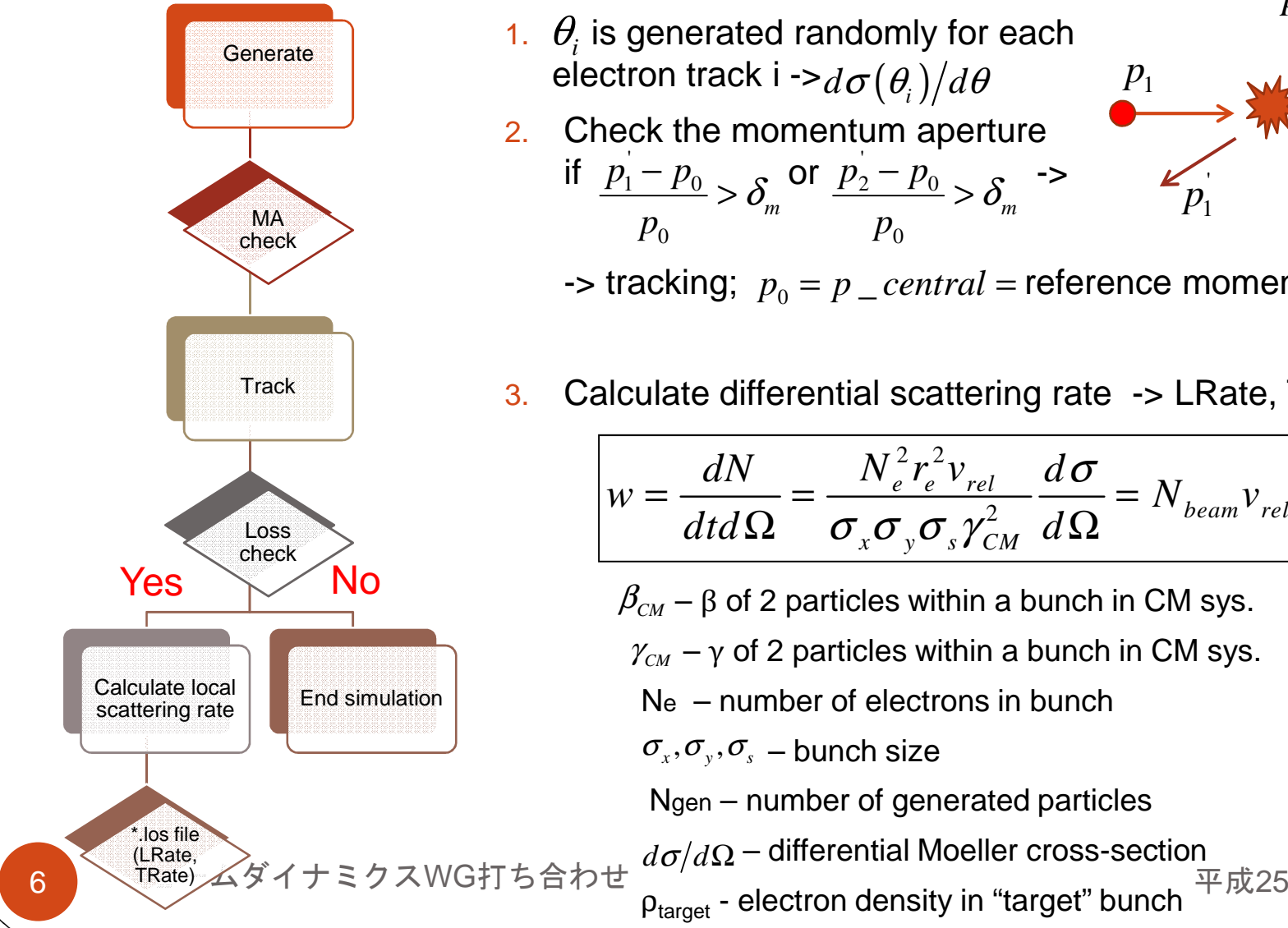

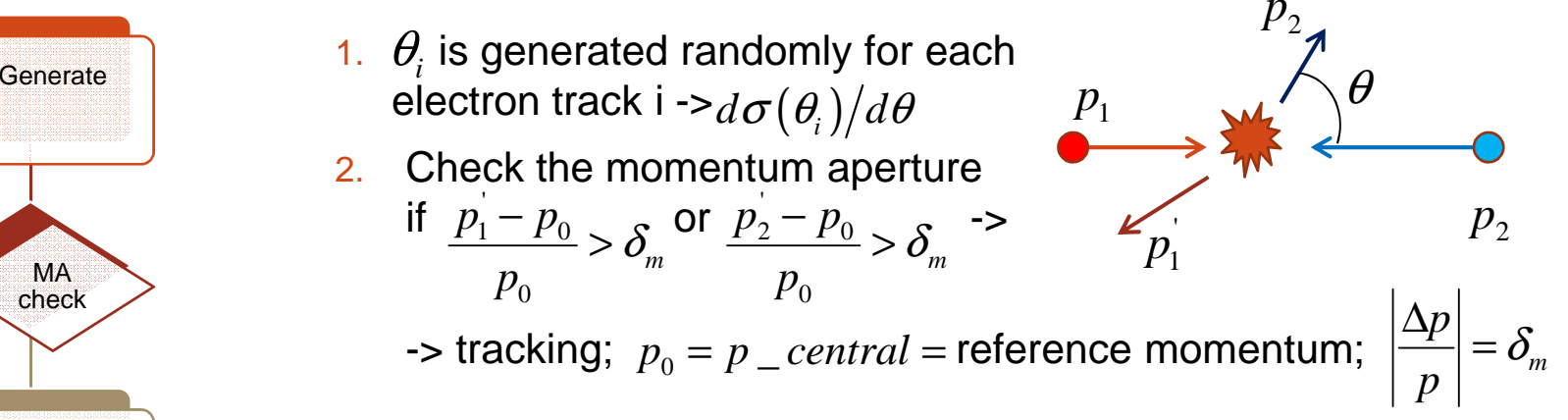

3.Calculate differential scattering rate -> LRate, TRate output

$$
w = \frac{dN}{dt d\Omega} = \frac{N_e^2 r_e^2 v_{rel}}{\sigma_x \sigma_y \sigma_s \gamma_{CM}^2} \frac{d\sigma}{d\Omega} = N_{beam} v_{rel} \rho_{t \text{arg } et} \frac{d\sigma}{d\Omega}
$$

- $\beta_{\scriptscriptstyle CM}$   $\beta$  of 2 particles within a bunch in CM sys.
- $\gamma_{\scriptscriptstyle CM}$   $\gamma$  of 2 particles within a bunch in CM sys.
- Ne number of electrons in bunch
- $\sigma_{\rm x}, \sigma_{\rm y}, \sigma_{\rm s}$  bunch size
- Ngen number of generated particles
- 平成25年10月22日  $d\sigma/d\Omega$  – differential Moeller cross-section
- 

### Step I: touschekScatter.c code analysis \*.out, \*.los output files data

How to get loss rate per second per meter (sFrequency):

- 1.Check if the scattered electron's momentum is outside of momentum aperture
- 2. If outside the aperture, transport the electron i originated from element j (position  $s^i_j$ ) to the loss point (position  $s^i_j$ )  $\,$  $s^i_j$ ) to the loss point (position  $s^i_j$
- 3. Pick up electrons lost at all scattering elements within s range of 1m step (n, n+1), n=0,1,2,…,100m
- . Calculate loss rate per secons per meter as the sum  $W^i_j$  for all selected 4.electrons , where

$$
sFrequency_j = \sum_i W_j^i
$$

 $W^i_j\;$  - normalized rate for electron track i (TRate)

$$
W_j^i = r_j w_j^i / \sum_i w_j^i
$$

ビームダイナミクスWG打ち合わせ

w calculated at element # j position for electron track i ( $N_{\tiny gen}$  is a number of generated particles) $r_j = R_j \Delta s_j f$  /  $c$  - loss rate per sec at element j  $R_j$  – loss rate (dN/d $\tau$ ) is calculated with use of Piwinski formula for 1 bunch  $\Delta s_{j}^{}$ – thickness of TSO # j  $f\text{-}$  frequency  $c -$  speed of light  $w^i_j$ - loss weight for particle i in element j (LRate)

 平成<sup>25</sup> 年10月22日

### Step II: RGScatter.c code construction Input parameters & output data

### **TS**

- O Required input
	- $\,\circ\,$  Twiss parameters from ELEGANT
	- $\circ$  Momentum aperture file from ELEGANT
	- o Bunch parameters
		- **Charge**
		- **Maximum energy**
		- **Repetition**
		- Normalized emittance
		- Momentum spread
		- Bunch length

#### O **Output**

- $\,\circ\,$  Local scattering rate
- $\circ$  Integrated beam loss rate

### **RGS**

- Required input 0
	- $\,\circ\,$  Twiss parameters from ELEGANT
	- o Bunch parameters
		- $\mathcal{L}_{\mathcal{A}}$ **Charge**
		- Maximum energy
		- Repetition
		- Normalized emittance
		- Momentum spread
		- Bunch length
	- o Residual gas parameters
		- Gas pressure
		- Gas component number (up to 10)
		- Component fraction (%)
		- Charge number
		- Mass number
- 0 Output – same!

8 ビームダイナミクスWG打ち合わせ - ア成25

### Step II: RGScatter.c code construction Physics behind

•Differential elastic (Rutherford) scattering cross-section\*

Elastic scattering (classical)( $\left(1-\beta^2\sin^4\left(\frac{\theta}{2}\right)\right)$  $(\frac{\theta}{2})$ 2 2 2 2 4 2 2 2 4 2 $\frac{d\sigma}{2\pi\sin\theta d\theta} = \frac{Z^2r_p^2m_e^2(1-\beta^2\sin^2\theta)}{4p^2\beta^2\sin^4\left(\frac{\theta}{2}\right)}$  $\frac{d\sigma}{dt} = \frac{d\sigma}{dt} = \frac{Z^2 r_p^2 m_e^2}{L}$  $d\Omega$   $2\pi \sin\theta d\theta$   $4p^2$  $\frac{\theta}{2}$  $\frac{\theta}{2}$  $\sigma = \frac{d\sigma}{dt}$  $\frac{d\sigma}{\pi\sin\theta d\theta} = \frac{Z^2r_p^2m_e^2(1-\beta^2)}{4p^2\beta^2\sin^2\theta}$  $\frac{1}{\Omega} = \frac{1}{2\pi \sin \theta d\theta} = \frac{1}{4p^2\beta}$ Elastic scattering (QED) $\left(\frac{\theta}{2}\right)$  $2r^2$  $4m_e^4c^4v^4\sin^4\left(\frac{\theta}{2}\right)$ *p e* $\frac{d\sigma}{dx} = \frac{Z^2 r_p^2}{r}$  $d\Omega$   $4m_e^4c^4v^4\sin^4\left(\frac{\theta}{2}\right)$ σ $=$  $\Omega$  .

•Integrated scattering cross-section

$$
\sigma = \int_{\theta_{acc}}^{\pi} \frac{d\sigma}{d\theta} d\theta = \frac{Z^2 r_p^2 m_e^2}{4p^2 \gamma^2} \left\{ -\frac{2}{\beta^2} \left( \frac{1}{2} - \frac{1}{1 - \cos(\theta_{acc})} \right) - \log \left( \frac{2}{1 - \cos(\theta_{acc})} \right) \right\}
$$

 $\mathcal{A}_\beta$  - transverse angle acceptance at element j - machine acceptance = min aperture over the beamline $\theta_{acc}^j = \sqrt{H/\beta_j}$  $H = \left(A(s)^2 / \beta(s)\right)_{\min}$ (

\* http://www7b.biglobe.ne.jp/~kcy05t/rathef.html

ビームダイナミクスWG打ち合わせ

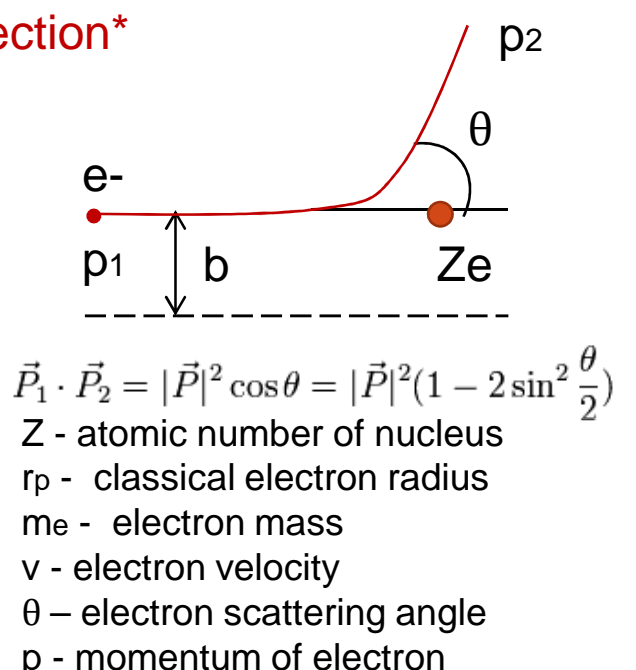

b - electron velocity / c

平成25年10月22日

### Step II: RGScatter.c code construction Integrated loss rate & differential scattering rate

• Integrated loss rate\*:

$$
R = \frac{dN}{dt} = N_{beam}v_{beam}\rho_{target}\sigma
$$

 $N_{\textit{beam}} = Q / e$  – number of electrons in bunch  $\rho_{target} = N_{A}P_{duct}$  /  $V_{STP}P_{1atm}$  – residual gas density  $\nu_{beam} = \nu_{rel} = \nu$  – bunch velocity – integrated elastic (Rutherford) scattering

$$
σ -
$$
Integrated elastic (Kutneri) scattering cross-section  
\n• Differential scattering rate<sup>\*</sup>:  
\n
$$
w = \frac{dN}{dt d\Omega} = N_{beam} v_{beam} \rho_{target} \frac{d\sigma}{d\Omega}
$$
\nScattering rate per bunch per solid angle  
\n\* Halzen F., Martin A.D. Quarks and leptons.  
\nintroductory course in modern particle physics  
\n(Wiley, 1984)  
\n
$$
E - Δ \cancel{\phi} \land \pm \cancel{z} \land \sqrt{W} \text{C}} \land \text{C}
$$

• Gas component mixture:

$$
R = \sum_{k=1}^{n} R_k = \sum_{k=1}^{n} N_{beam} v_{beam} \rho_{target,k} \sigma_k
$$

 ${\mathsf f}_{\sf k}$  – fraction of atom k  $\mathsf{Z}_\mathsf{k}$  ,  $\mathsf{A}_\mathsf{k}-$  charge and mass number of atom  $\mathsf{k}$ 

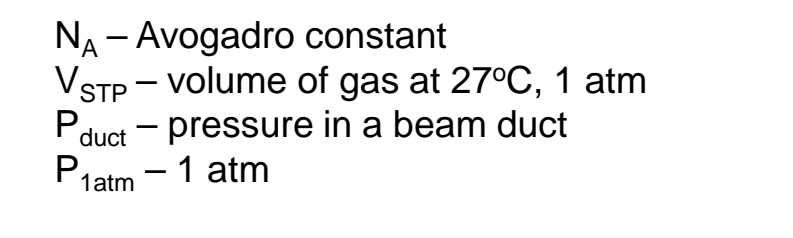

RGS is a collision between bunch and nucleus with the uniform density in the beam duct

e

 $e \longrightarrow 0$ 

nucleus

### Current resultInput data

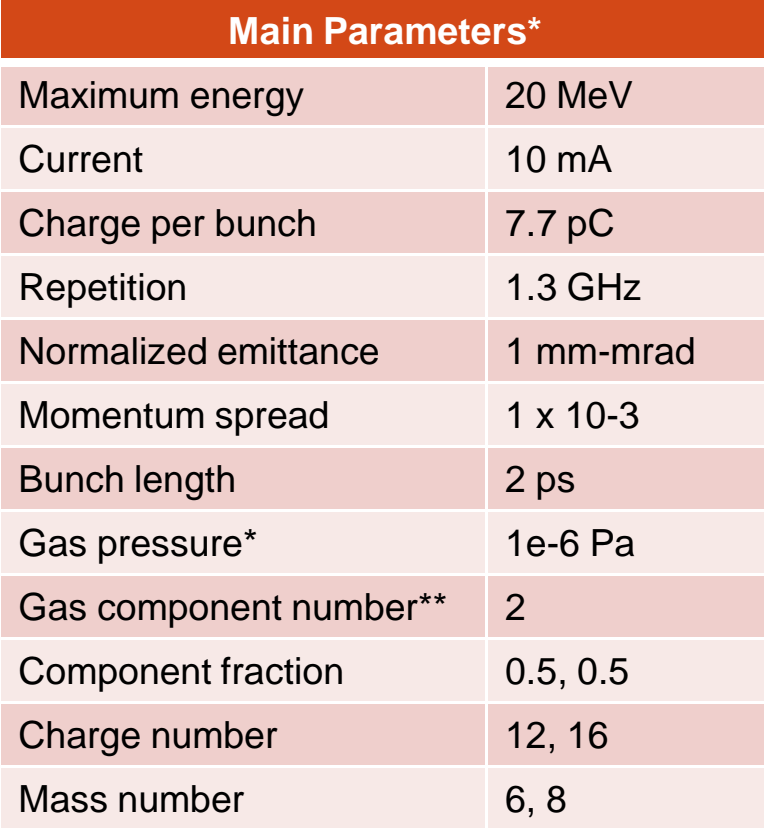

**\*** 中村さんとのディスカッションからの。

ビームダイナミクスWG打ち合わせ

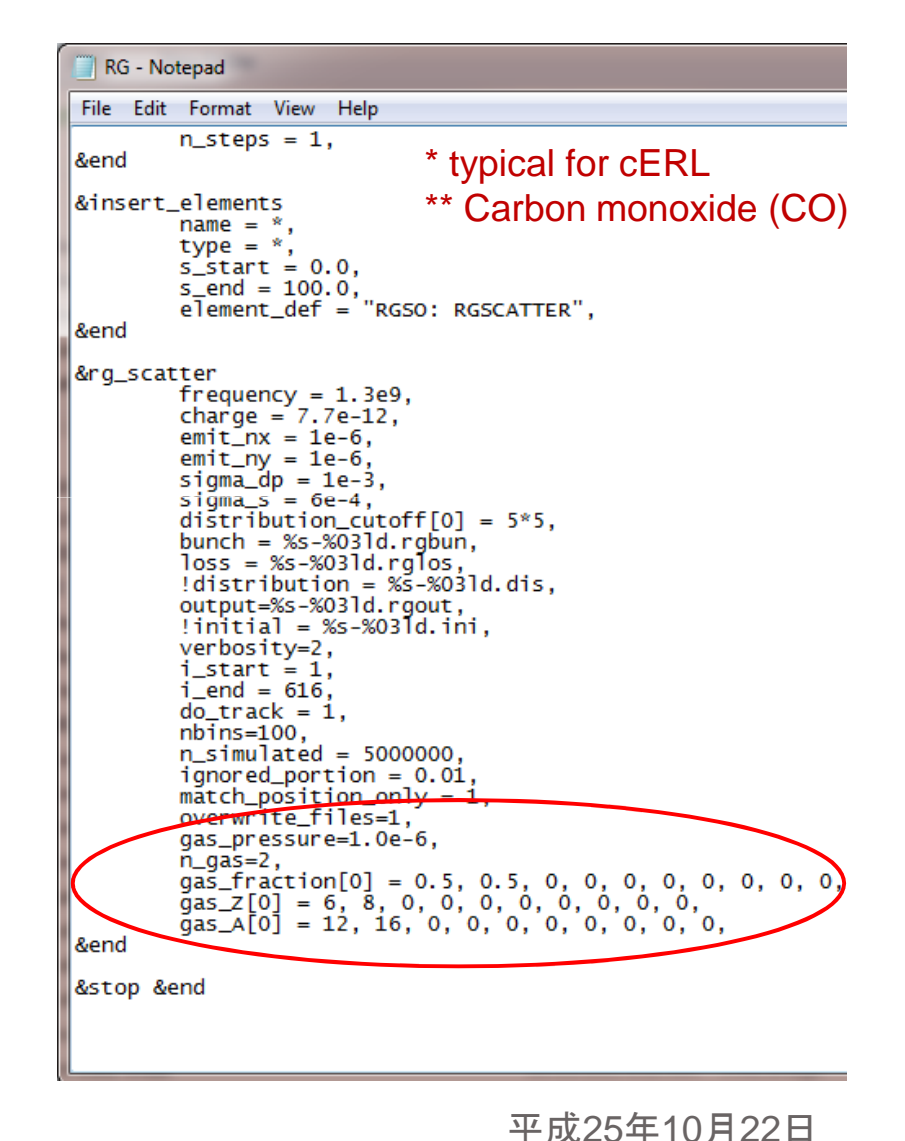

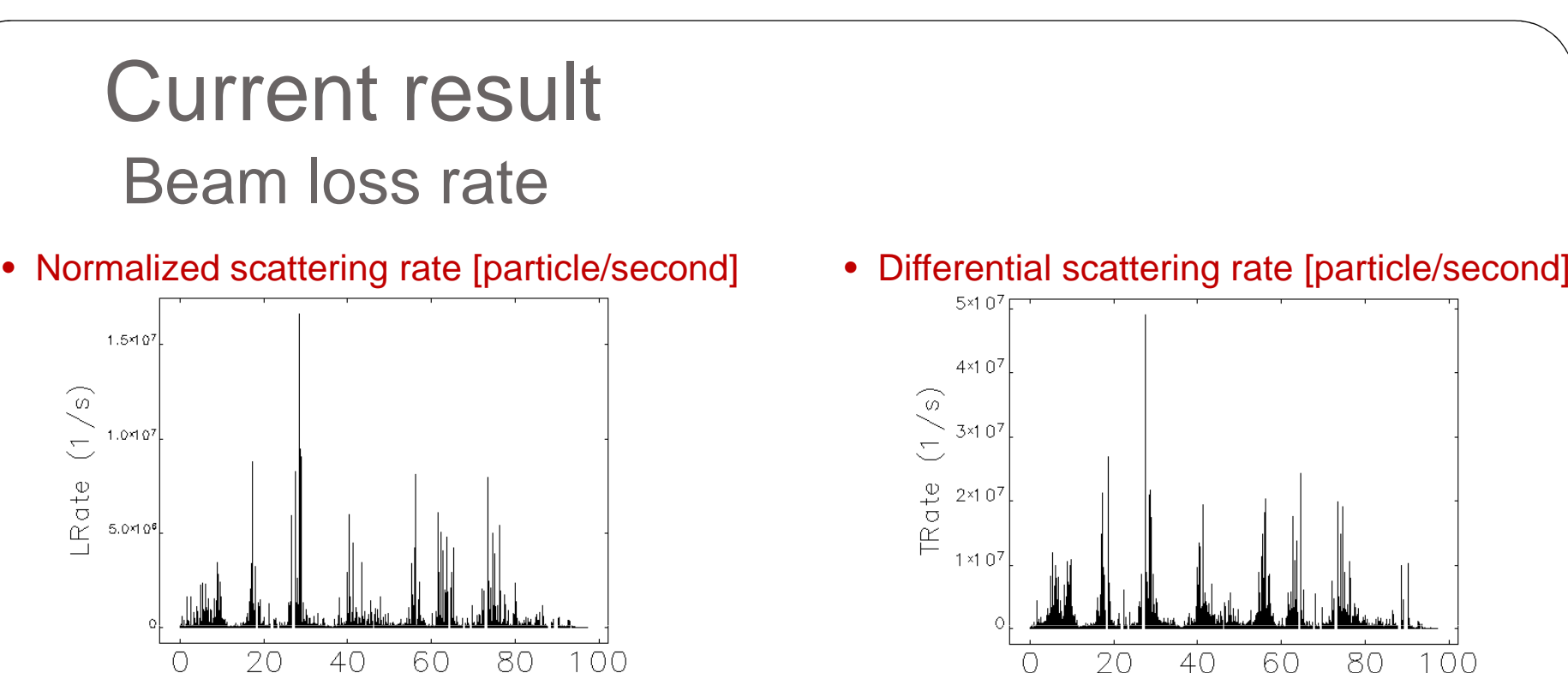

sO

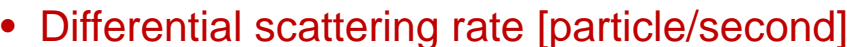

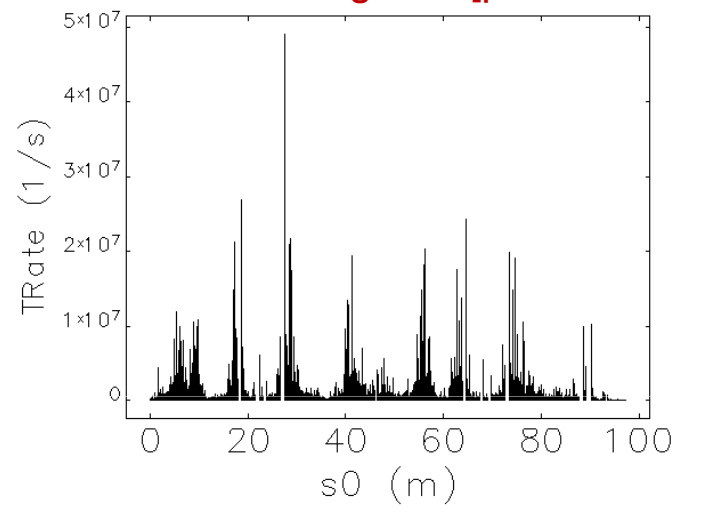

• Integrated loss rate [particle/second\*meter]

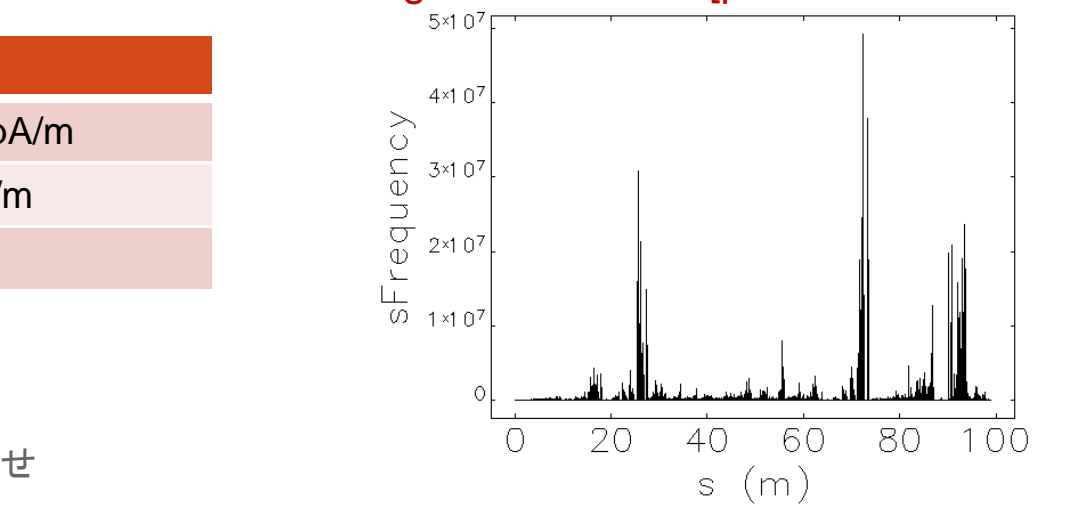

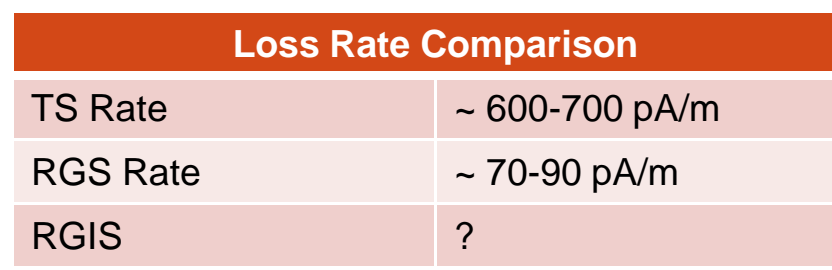

 $(m)$ 

## Summary & future work

- RGScatter routine was constructed on the base of touschekScatter.c routine
	- $\,\circ\,$  A new routine is completely separated from the sample one
	- $\circ$  First simulation results are reasonable
	- $\circ$  Both of elastic and inelastic scattering can be implemented
- First stage of routine implementation is completed
	- $\,\circ\,$  Theoretical estimation
	- $\,\circ\,$  Comparison with experimental data
	- o Debugging
- The routine for inelastic scattering case was also implemented (RIScatter.c) -> simulation results not completely satisfactory - > debugging

### **Conclusion** Aknowlegements

- Thanks to Professor Nakamura-san and Assistant Professor Shimada-san for important advises, useful criticism and fruitful discussions during preparation of this results
- Special thanks to Sako-san (J-PARC) for the technical support and for the help with programming code manipulations

# Thank you for attention!

### Appendix A:

Inelastic scattering cross section\*

• Differential cross section  
\n– Photon emission in e + nucleus  
\n
$$
\left(\frac{d\sigma}{d\varepsilon}\right)_N = \alpha \frac{4Z^2r_e^2}{\varepsilon} \left\{ \left[\frac{4}{3}\left(1-\frac{\varepsilon}{E}\right) + \left(\frac{\varepsilon}{E}\right)^2 \right] \left[\log\left(\frac{183}{2^{\frac{1}{3}}}\right)\right] + \frac{1}{9}\left(1-\frac{\varepsilon}{E}\right) \right\}
$$
\n– Photon emission in e + e (bounded in the atom)  
\n
$$
\left(\frac{d\sigma}{d\varepsilon}\right)_e = \alpha \frac{4Z \ r_e^2}{\varepsilon} \left\{ \left[\frac{4}{3}\left(1-\frac{\varepsilon}{E}\right) + \left(\frac{\varepsilon}{E}\right)^2 \right] \left[\log\left(\frac{1194}{2^{\frac{2}{3}}}\right)\right] + \frac{1}{9}\left(1-\frac{\varepsilon}{E}\right) \right\}
$$
\n• Integrated cross section  
\n
$$
\sigma = \int_{\varepsilon_m}^E \left[ \left(\frac{d\sigma}{d\varepsilon}\right)_N + \left(\frac{d\sigma}{d\varepsilon}\right)_e \right] d\varepsilon
$$
\n
$$
= \alpha \frac{4Z^2r_e^2}{\varepsilon} \left\{ \left[\frac{4}{3}\log\frac{E}{\varepsilon_m} - \frac{4}{3E}(E-\varepsilon) + \frac{1}{2E^2}(E^2-\varepsilon^2) \right] F(Z) + \frac{1}{9}\left[\log\left(\frac{E}{\varepsilon}\right) - \frac{E-\varepsilon}{E}\right] Z(Z + 1) \right\}
$$
\n+1)  
\n
$$
F(Z) = Z^2 \log \frac{183}{Z^{\frac{1}{3}}} + Z \log \frac{1194}{Z^{\frac{2}{3}}}
$$

\* H. W. KOCH and J. W. MOTZ Bremsstrahlung Cross-Section Formulas and Related Data Rev. Mod. Phys. 31, 920–955 (1959)

ビームダイナミクスWG打ち合わせ

しまい しんじょう はんじょう せいしん エストランド エストラック エストラック エストラック エストラック 平成25年10月22日